## **WIE ÄNDERE ICH DEN PAPIEREMPFANG VON ABRECHNUNGEN UND ANDEREN SCHRIFTLICHEN MITTEILUNGEN VOM GKFS ONLINE ODER DIE E-MAIL-ADRESSE?**

Zur Erinnerung: Rentner erhalten ihre Abrechnungen und andere Dokumente des GKFS online standardmäßig PER POST. Diejenigen, die sich nicht mit unnötigem Papier belasten wollen und es vorziehen, die Abrechnungen (oder Vorabgenehmigungen, Einladungen zum Screening, Kostenübernahmen, usw.) zentral auf ihrem PC zu speichern, können den Empfang von Papierpost ändern, indem sie auf Nein neben "Papierpost aktiviert" klicken, wie in diesem Dokument dargestellt.

èKlicken Sie auf "Mes préférences" bzw. « My preferences »

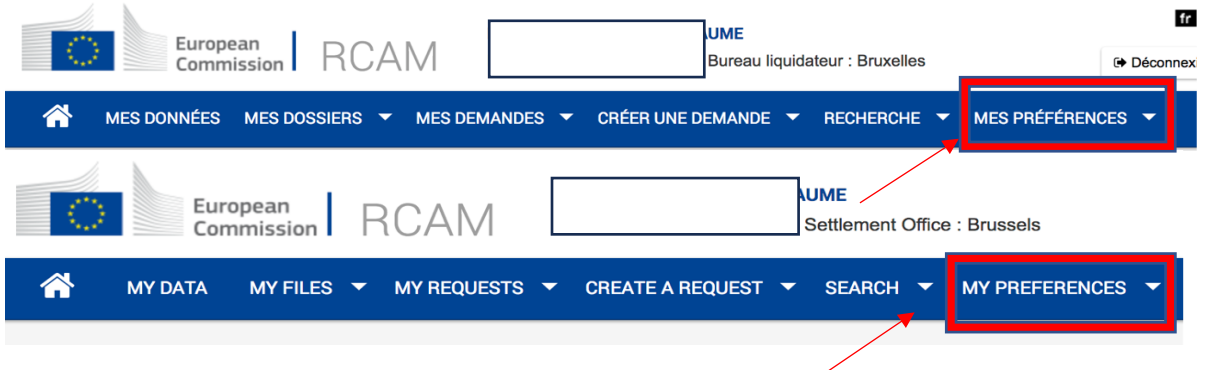

è Klicken Sie auf "Mes préférences de communication" bzw. « My communication preferences »

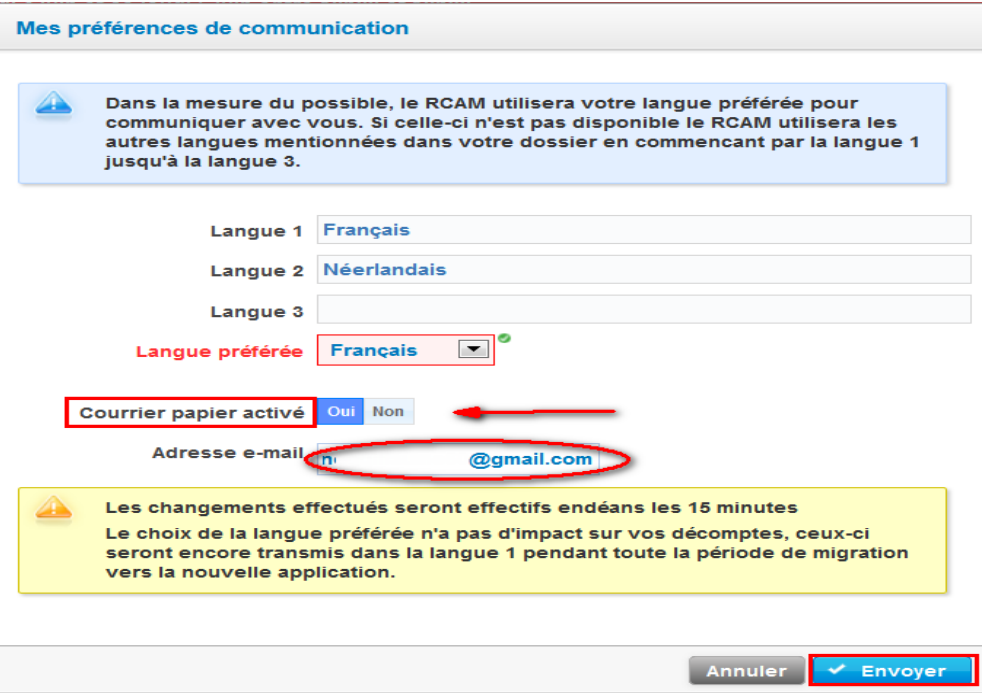

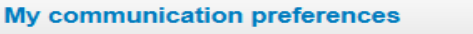

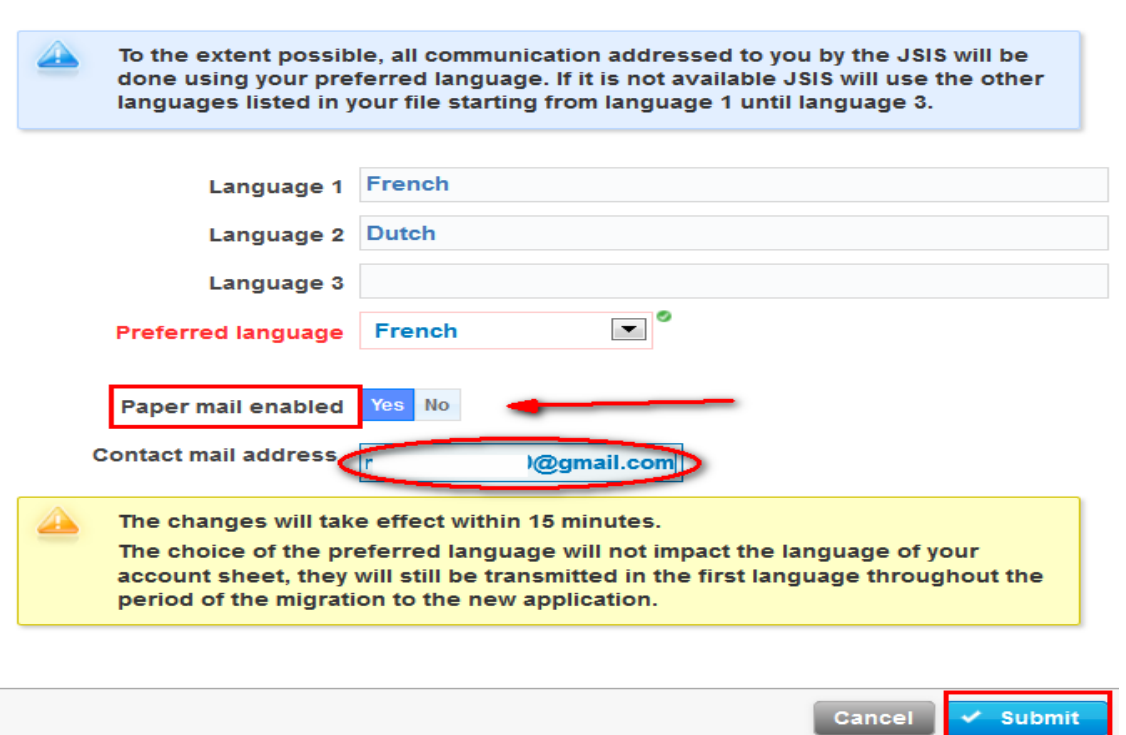